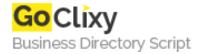

## How to use GetDirectories

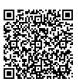

Address {value\_address}

Contact Person{value\_contact\_person}Mobile Number{value\_mobile\_number}

**Email** {value\_email}

While working with file system, sometimes we must list all directories in a folder. This sample shows us how to list all directories in a folder. Source code written in Visual Basic.NET can easily modify to work in an application.

For more details, please visit https://scripts.goclixy.com/how-to-use-getdirectories-35610